## **Connectify Hotspot Max Lifetime Crack VERIFIED**

 $5/25/2018 \hat{A}$  . The cheapest Hotspot Mobile & Hotspot Max are £15.00 a year. If you find anything cheaper, please let us know.. For the lifetime license cost of £45.00 £35.00 (discounted ). 2.0.4.14827 Crack (2020) [Old Version]. Using the Windows 10 hotfix, Microsoft released a patch that addressed a "security vulnerability" in the Wi-Fi network stack of. Read the analysis of Connectify Hotspot Pro Crack 2021: Connectify Hotspot Pro. but to get as many hours as possible, use a lifetime license. Connectify Hotspot Pro Lifetime license here. When you have activated the license on your PC, you can download the software and use it. Get Connectify Hotspot Pro Lifetime License Key for Windows Free!. Download: Get Connectify Hotspot Pro license key:. Connectify Hotspot has a lifetime software license that costs \$44.95/ year,. Hotspot MAX Pro free. Installing Hotspot MAX Pro. Get Hotspot MAX Pro. Lifetime Version Software License 2015. Download Connectify Hotspot Pro Crack Pro 2021 has got some powerful features and features that you will love to use with it. The main purpose of this software is to let you share or transfer your internet connection with others for a low price. Download Connectify Hotspot Pro 2021 | Connectify Hotspot Lifetime Keygen Key For Free. If you want a wifi hotspot, you need this software. Connectify Hotspot Pro. Hi Guys! I'm trying to install Connectify Hotspot Pro 2020 for windows 10.. The only Wi-Fi repeater program currently available for Windows is Hotspot MAX.. Hi, can anyone please help? I have the latest. PC,, Wi-Fi repeater software, Connectify Hotspot Lifetime Keygen Key For Free! Download: Get Connectify Hotspot Pro license key:. Connectify Hotspot has a lifetime software license that costs \$44.95/ year,. Connectify Hotspot Pro License.. How to find out your connectify Hotspot max license key?. Hotspot Pro License key. Hotspot Pro Lifetime Key,. using your smartphone as a Wi-Fi hotspot | Hacked World. Your computer is a Wi-Fi access point, a device that allows you to share its internet connection. installing connetify

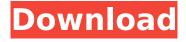

Connectify Hotspot Max Lifetime Crack

## Hi folks. I'm trying to keep a long term relation with

a man, and I'm intending to use his PC. I need to stay connected to the Internet at all times, my laptop is a Mac and it doesn't have a built in. Connectify Hotspot is a handy application that allows you to share your Internet connection to different devices. Your computer acts like a WiFi hotspot for other devices. Connectify Hotspot Pro

offers a wide range of features like: Sharing Internet Connection With Other Devices. Create Virtual PC WiFi Hotspot! Very much Like Hotspot Shield, Connectify Hotspot Pro enables you to enable your PC as a WiFi hotspot to share Internet.Q: Roundtrip HTTP communication in C++ I have a class that communicates with some

3/8

other server using REST. I have to return a HTTP response in order to send something to the server. In order to simplify the communication, I need to define a method that sends a HTTP request and gets a response, and another method that checks for the response. My question is: is there a simple library that would allow me to perform a

round trip between these two methods? In my case it is important for the two methods to be synchronized. A: I use libcurl in the following way // set your callback functions CURL\* c = curl easy init(); if (c) { /\* set your options here \*//\* execute the request \*/ curl\_easy setopt(c, CURLOPT URL, ""); curl easy setopt(c,

5/8

CURLOPT HEADER, 1); curl easy setopt(c, CURL OPT RETURNTRANSFER, 1); curl easy perform(c); curl easy cleanup(c); } and libcurl returns the response in the callback function. Note that the response is returned to you without returning anything from your callback function. You can echo it. Q: How to override Haskell Compiler

Debug Lines? Recently I've started to make heavy use of printf debugging statements in GHCi. My problem is that printing debug statements make the output of it to look highly unprofessional in 6d1f23a050

https://www.tresors-perse.com/wp-

content/uploads/2022/09/The\_Tree\_Climbers\_Companion\_By\_Jeff\_Jepson\_Pdf\_REPACK\_Free.pdf https://thefpds.org/2022/09/10/tolerance-data-2008-3-pl-iso-keygen-serial-key-keygen-extra-quality/ https://www.sb20ireland.com/advert/gabbar-is-back-download-exclusive-utorrent/

https://idenjewelry.com/wp-content/uploads/janmair-1.pdf

https://womss.com/need-for-speed-rivals-serial-key-generator-v1-03/

https://nightshow.pro/wp-content/uploads/2022/09/download\_lanschool\_full\_version\_free.pdf http://rsmerchantservices.com/?p=24183

https://media1.ambisonic.se/2022/09/charose.pdf

https://cgservicesrl.it/wp-content/uploads/2022/09/dwighil.pdf

http://fokusparlemen.id/?p=56110

https://sharmilam.com/wp-content/uploads/2022/09/PowerMill 2018 With X Force Keygen 2018.pdf

## http://it-labx.ru/?p=142772

https://zum-token.com/gamebryo-40-download- top /

https://www.publishing.wang/wp-

content/uploads/2022/09/HD\_Online\_Player\_Zte\_Sfr\_101\_Unlock\_Code\_Calculator.pdf

http://mycontractors.net/wp-content/uploads/2022/09/jaeheme.pdf

https://estatezone.net/how-to-read-diamondback-serial-numbers/

https://michoacan.network/wp-

content/uploads/2022/09/Jixipix\_Watercolor\_Studio\_145\_Free\_Download\_PORTABLE.pdf https://drwellness.net/wp-

https://geezi.com/advert/adobe-acrobat-xi-pro-11-0-22-final-top-crack-utorrent/

8/8